viadrinicum

## Application form

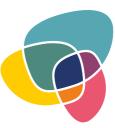

## BorderLab. Borderland Experiences: Conflict, Dialogue, and the Arts

Frankfurt (Oder), 28 August – 10 September 2017

| 1. Personal data:                                                                                  |             |                |  |
|----------------------------------------------------------------------------------------------------|-------------|----------------|--|
| Surname, Name:                                                                                     |             |                |  |
| Organization/University:                                                                           |             |                |  |
| Status:                                                                                            | BA student: | PhD candidate: |  |
|                                                                                                    | MA student: | NGO activist:  |  |
| Date of birth:                                                                                     |             |                |  |
| Place of residence:                                                                                |             |                |  |
| Citizenship:                                                                                       |             |                |  |
| Do you need a visa?                                                                                | Yes:        | No:            |  |
| Do you want us to book a room for you at the dormitory in Słubice (ca. 50 € for the whole period)? |             |                |  |
|                                                                                                    | Yes:        | No:            |  |
| Languages (fluent – advanced – beginner):                                                          |             |                |  |
|                                                                                                    | 1.          |                |  |
|                                                                                                    | 2.          |                |  |
|                                                                                                    | 3.          |                |  |
|                                                                                                    | 4.          |                |  |

| 2. Short summary of your studies (not more than 750 characters): |  |  |
|------------------------------------------------------------------|--|--|
|                                                                  |  |  |
|                                                                  |  |  |
|                                                                  |  |  |
|                                                                  |  |  |
|                                                                  |  |  |
|                                                                  |  |  |
| 3. Curriculum vitae (not more than 2000 characters):             |  |  |
|                                                                  |  |  |
|                                                                  |  |  |
|                                                                  |  |  |
|                                                                  |  |  |
|                                                                  |  |  |
|                                                                  |  |  |
|                                                                  |  |  |
|                                                                  |  |  |
|                                                                  |  |  |
|                                                                  |  |  |
|                                                                  |  |  |
|                                                                  |  |  |
|                                                                  |  |  |
|                                                                  |  |  |
|                                                                  |  |  |

| 4. My motivation for taking part in Viadrinicum (not more than 2000 characters):                                                                                                    |
|----------------------------------------------------------------------------------------------------|
|                                                                                                    |
|                                                                                                    |
|                                                                                                    |
|                                                                                                    |
|                                                                                                    |
|                                                                                                    |
|                                                                                                    |
|                                                                                                    |
|                                                                                                    |
|                                                                                                    |
|                                                                                                    |
|                                                                                                    |
|                                                                                                    |
| 5. Besides the academic part, participants of the school will also be able to develop their own small projects                                                                                                    |
| in the framework of three workshops. Which <u>one</u> would you like to apply for?                                                                                                    |
| Border.Art (Exploring borders through artistic interventions)                                                                                                    |
| Border. Media (Creating journalistic texts about/in borderlands)                                                                                                    |
| Border.Doc (Shooting a documentary about/in borderlands) [Please note, that you will have to bring you own camera (mobile, photo or film camera) and a device with software, which you are comfortable using fo cutting materials etc. There is a lot of freeware available, so please prepare yourself. No introductory technical training will be provided.] |
| 6. How did you find out about Viadrinicum?                                                                                                    |
|                                                                                                    |
|                                                                                                    |
|                                                                                                    |

Please download and fill in the form, save it and send it by 31 May 2017 as a PDF file:

## viadrinicum@europa-uni.de

Thank you! You will get a response about your participation by 7 June 2017.